<span id="page-0-1"></span>**didregress postestimation —** Postestimation tools for didregress and xtdidregress

[Postestimation commands](#page-0-0) [predict](#page-1-0) [estat](#page-2-0) [Methods and formulas](#page-4-0) [Also see](#page-5-0)

# <span id="page-0-0"></span>**Postestimation commands**

The following postestimation commands are of special interest after didregress and xtdidregress:

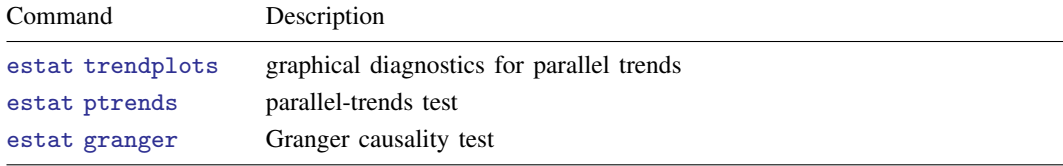

The following standard postestimation commands are also available:

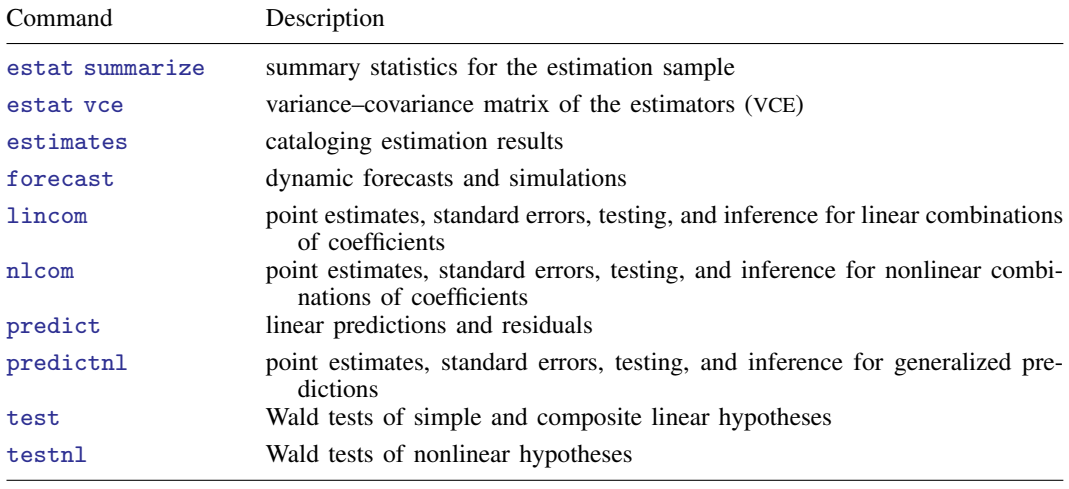

## <span id="page-1-0"></span>**predict**

#### **Description for predict**

predict creates a new variable containing predictions such as linear predictors and residuals.

#### **Menu for predict**

Statistics > Postestimation

#### **Syntax for predict**

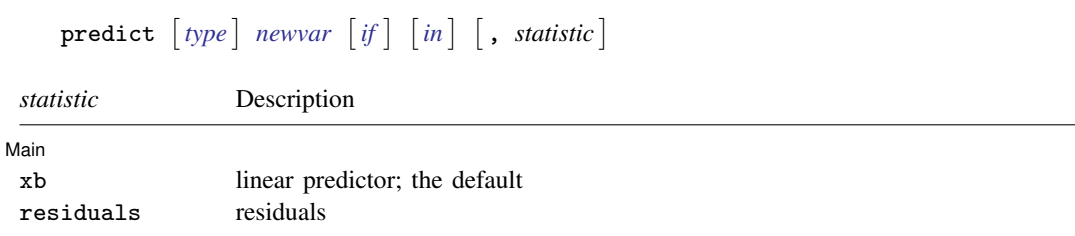

## **Options for predict**

Main  $M$ ain  $\overline{\phantom{a}}$ 

 $\overline{a}$ 

xb, the default, calculates the linear predictor. It excludes the effect of the first group or of the panel identifier. All other effects, including the time fixed effects, are included in the linear predictor.

residuals calculates the overall residuals. It is the difference of the outcome and the linear predictor, including all group, panel, and time effects. In other words, it is not just the difference of the outcome and the linear predictor.

### <span id="page-2-0"></span>**estat**

#### **Description for estat**

estat trendplots produces two diagnostic plots for assessing the parallel-trends assumption that is required for consistent estimation of the ATET using didregress or xtdidregress. The first plot consists of two lines showing the mean of the outcome over time for the treatment and the control groups. The second plot augments the DID model to include interactions of time with an indicator of treatment and plots the predicted values of this augmented model for the treatment and control groups. Both plots include a vertical line one period before treatment.

estat ptrends performs a test of whether the linear trends in the outcome variable are parallel between control and treatment groups during the pretreatment period.

estat granger performs a test of whether treatment effects can be observed in anticipation of the treatment.

### **Menu for estat**

Statistics > Postestimation

### **Syntax for estat**

Graphical diagnostics for parallel trends

```
estat trendplots \left[, options plot_options
```
Parallel-trends test

estat ptrends

Granger causality test

estat granger

<span id="page-2-2"></span><span id="page-2-1"></span>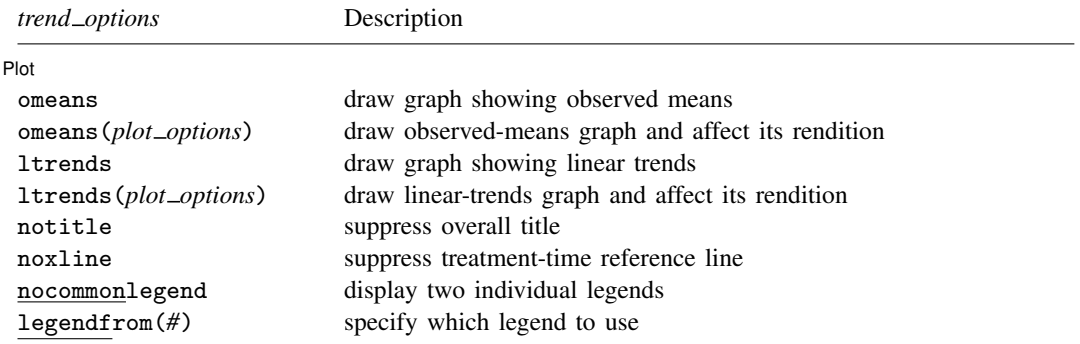

#### **4 [didregress postestimation](#page-0-1) — Postestimation tools for didregress and xtdidregress**

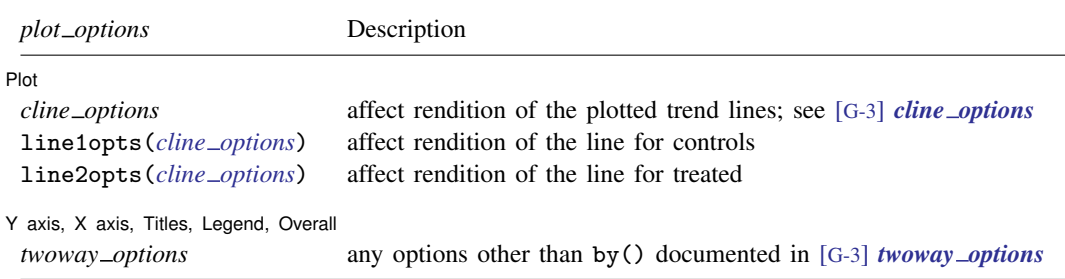

### **Options for estat trendplots**

Plot Plot Letters and the contract of the contract of the contract of the contract of the contract of the contract of the contract of the contract of the contract of the contract of the contract of the contract of the contract

 $\overline{a}$ 

 $\overline{a}$ 

- omeans, omeans(*plot options*), ltrends, and ltrends(*plot options*) specify which graphs are to be included and how they should be individually rendered. The default is omeans ltrends, meaning that both graphs are included without any modifications.
	- omeans specifies that the observed-means graph be included. Specifying omeans suppresses the linear-trends model graph unless ltrends or ltrends(*plot options*) is also specified.
	- omeans(*plot options*) specifies that the observed-means graph be included and affects its rendition. Specifying omeans(*plot options*) suppresses the linear-trends model graph unless ltrends or ltrends(*plot options*) is also specified.
	- ltrends specifies that the linear-trends model graph be included. Specifying ltrends suppresses the observed-means graph unless omeans or omeans(*plot options*) is also specified.
	- ltrends(*plot options*) specifies that the linear-trends model graph be included and affects its rendition. Specifying ltrends(*plot options*) suppresses the observed-means graph unless omeans or omeans(*plot options*) is also specified.
- notitle suppresses the overall title of the rendered graph.
- noxline suppresses rendering of the treatment-time reference line.
- nocommonlegend suppresses the display of one common legend and renders two individual legends.
- legendfrom(*#*) specifies which legend to use; the default is legendfrom(1), which refers to the legend of the first plot (observed means). legendfrom(*#*) is not allowed with the nocommonlegend option.
- *cline options* affect the rendition of the plotted trend lines, including their style, size, and color; see [G-3] *cline [options](https://www.stata.com/manuals/g-3cline_options.pdf#g-3cline_options)*.
- line1opts(*cline options*) affect the rendition of the plotted trend lines for the group of controls, including their style, size, and color; see [G-3] *cline [options](https://www.stata.com/manuals/g-3cline_options.pdf#g-3cline_options)*.
- line2opts(*cline options*) affect the rendition of the plotted trend lines for the group of treated, including their style, size, and color; see [G-3] *cline [options](https://www.stata.com/manuals/g-3cline_options.pdf#g-3cline_options)*.

<sup>✄</sup> Y axis, X axis, Titles, Legend, Overall

*twoway options* are any of the options documented in [G-3] *[twoway](https://www.stata.com/manuals/g-3twoway_options.pdf#g-3twoway_options) options*, excluding by(). These include options for titling the graph (see [G-3] *title [options](https://www.stata.com/manuals/g-3title_options.pdf#g-3title_options)*) and for saving the graph to disk (see [G-3] *[saving](https://www.stata.com/manuals/g-3saving_option.pdf#g-3saving_option) option*).

#### **Stored results for estat**

estat ptrends stores the following results for the test of linear trends in  $r()$ :

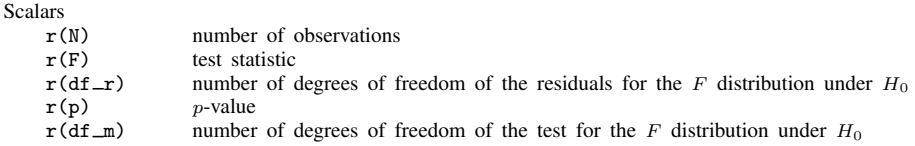

estat granger stores the following results for the test of treatment anticipation in  $r()$ :

Scalars

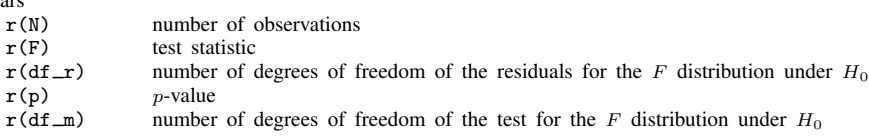

## <span id="page-4-0"></span>**Methods and formulas**

The tests performed with estat ptrends and estat granger are based on augmented differencein-differences (DID) models. With estat ptrends, we augment the DID model with terms that capture the differences in slopes between treated and controls. With estat granger, we augment the model by interacting the dummy variable that marks treated observations with dummy variables for time periods prior to the treatment to capture any potential anticipatory treatment effects.

Let's consider the case of panel data for individuals over time, in which individuals belong to a group s. Groups could be states, occupational categories, districts, etc. Let  $y_{its}$  be the outcome of individual i, who belongs to group s, at time t, where  $i = 1, \ldots, N$ ,  $t = 1, \ldots, T$ , and  $s = 1, \ldots, S$ .

We can write the DID model for such setups as follows:

$$
y_{ist} = \gamma_i + \gamma_t + \mathbf{x}_{ist}\boldsymbol{\beta} + D_{st}\boldsymbol{\delta} + \epsilon_{ist}
$$

Here  $\gamma_i$  are individual fixed effects,  $\gamma_t$  are time fixed effects,  $\mathbf{x}_{ist}$  are covariates,  $D_{st}$  is a variable that is 1 if an individual belongs to a group s that is treated at time t and is 0 otherwise, and  $\epsilon_{ist}$  is an error term. The coefficient  $\delta$  represents the average treatment effect on the treated (ATET).

<span id="page-4-1"></span>To simplify the exposition below, we rewrite the model as follows:

$$
y_{ist} = \gamma_i + \gamma_t + \mathbf{x}_{ist}\boldsymbol{\beta} + D_{st}\boldsymbol{\delta} + \epsilon_{ist}
$$
  

$$
y_{ist} = \text{DID}_{ist} + \epsilon_{ist}
$$
 (1)

<span id="page-4-2"></span>The linear-trends model that is used for the parallel-trends test with estat ptrends augments the above model with two more terms. Let  $d_{t,0} = 1(d_t = 0)$  be a variable indicating pretreatment time periods, and let  $d_{t,1} = 1(d_t = 1)$  be a variable indicating posttreatment time periods. Also, let  $w_i$  be a variable that is 1 if the individual belongs to a treated group and is 0 otherwise. The augmentation terms then consist of two 3-way interactions between  $d_{t,0}$ ,  $w_i$ , and  $t$ , and  $d_{t,1}$ ,  $w_i$ , and  $t$ :

$$
y_{ist} = \text{DID}_{ist} + w_i d_{t,0} t \zeta_1 + w_i d_{t,1} t \zeta_2 + \varepsilon_{ist} \tag{2}
$$

#### **6 [didregress postestimation](#page-0-1) — Postestimation tools for didregress and xtdidregress**

Under this specification, the coefficient  $\zeta_1$  captures the differences in slopes between treatment group and control group in pretreatment periods, while  $\zeta_2$  captures the differences in slopes in posttreatment periods. If  $\zeta_1$  is 0, the linear trends in the outcome are parallel during pretreatment periods. The same is true for  $\zeta_2$  with respect to the posttreatment period; however, posttreatment differences in trends are not relevant for assessing the parallel-trends assumption. estat ptrends uses a Wald test of  $\zeta_1$  against 0 to assess whether the linear trends are parallel prior to treatment. Thus, the null hypothesis of this test is that the linear trends are parallel.

estat granger performs a Granger-type causality test to assess whether treatment effects are observed prior to the treatment. To illustrate this, suppose the treatment took place at time  $t = i$ . We could express  $D_{st}$  as  $D_{st} = 1(t \ge j)w_i$ . The Granger-type test augments the model with counterfactual treatment-time indicators. For example, if the treatment occurred at time  $j - 1$ , then we could construct a new treatment as  $1(t_{it} \geq j-1)w_i$ , and if we have sufficient time points, we could construct another counterfactual treatment as  $1(t_{it} \geq j - 2)w_i$ , and so on. These terms are referred to as leads in the DID literature. The model used by estat granger uses the model in  $(1)$ and augments it with all leads leaving out one for identification purposes. Let  $J$  index the time at which the treatment occurs.

$$
y_{ist} = \text{DID}_{ist} + \sum_{j=2}^{J-1} 1(t_{it} \ge j) w_i \lambda_j + \nu_{ist}
$$

The test result is then obtained by performing a joint Wald test on the coefficients  $\lambda_i$ . Thus, the null hypothesis for this test is that the coefficients in  $\lambda_i$  are jointly 0, which is to say there are no anticipatory effects.

The estat trendplots command produces two plots. The first plot is simply plotting the observed means for each treatment group at each point in time. The second plot is based on the model in [\(2\)](#page-4-2), which is the model used for the parallel-trends test, but this model centers the continuous time variable around its minimum value:

$$
y_{ist} = \text{DID}_{ist} + w_i d_{t,0} \{ t - \min(t) \} \zeta_1 + w_i d_{t,1} \{ t - \min(t) \} \zeta_2 + \mu_{ist}
$$

Centering around the minimum time value provides a common reference point at the first observed time point such that deviations from parallelism are easily detectable. The graph then shows the predicted values from this model, evaluated at all observed time points for each of the treatment groups and at the means of the covariates.

<span id="page-5-0"></span>While the formulas above are shown for the case of panel data, these methods work the same way for data that consist of repeated cross-sections.

### **Also see**

- [TE] [didregress](https://www.stata.com/manuals/tedidregress.pdf#tedidregress) Difference-in-differences estimation
- [TE] [DID intro](https://www.stata.com/manuals/tedidintro.pdf#teDIDintro) Introduction to difference-in-differences estimation
- [U[\] 20 Estimation and postestimation commands](https://www.stata.com/manuals/u20.pdf#u20Estimationandpostestimationcommands)